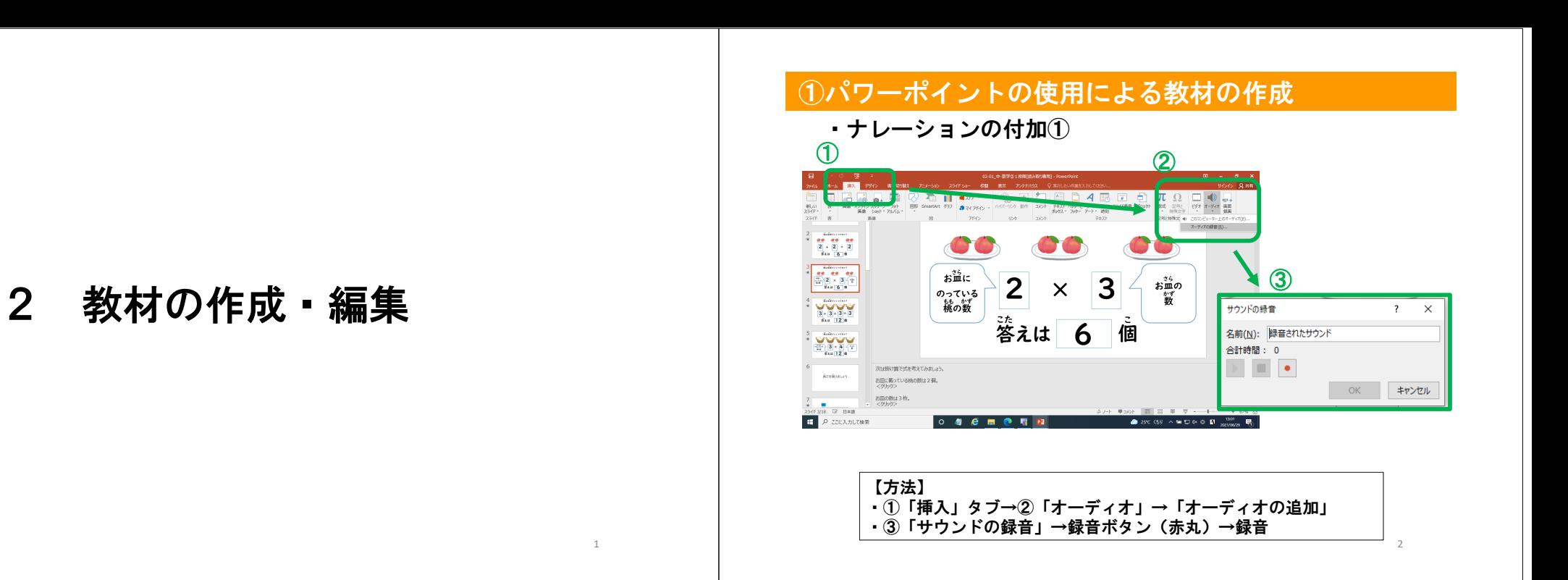

## ①パワーポイントの使用による教材の作成

・ナレーションの付加②

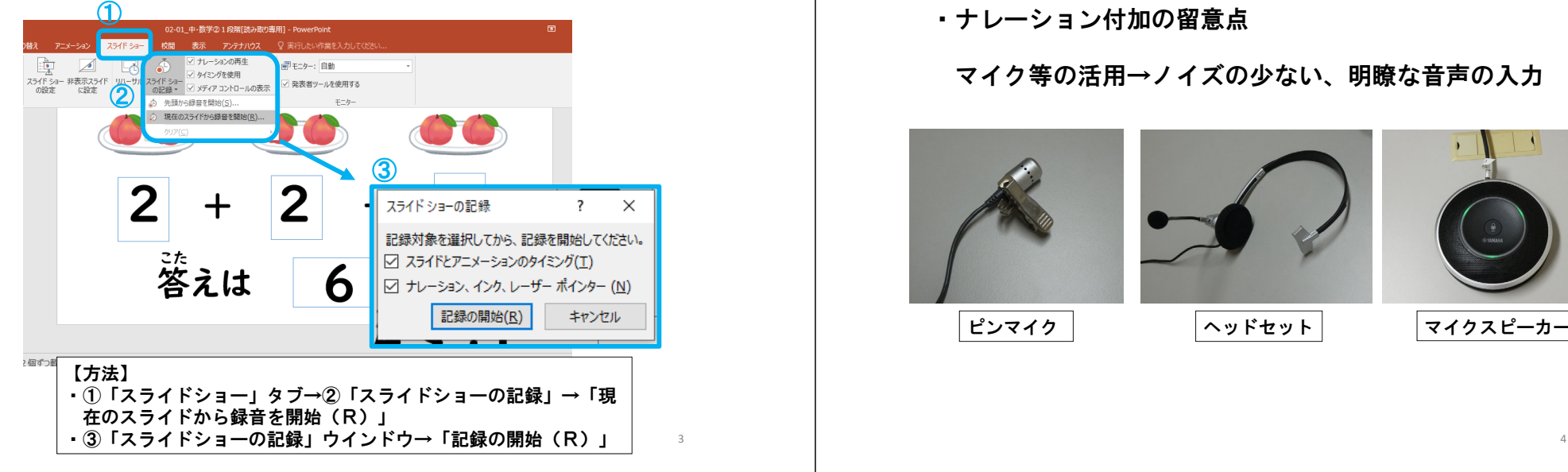

### ①パワーポイントの使用による教材の作成

・ナレーション付加の留意点

マイク等の活用→ノイズの少ない、明瞭な音声の入力

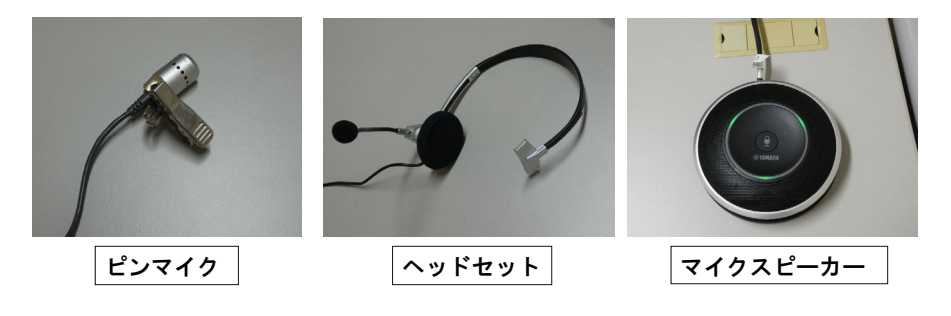

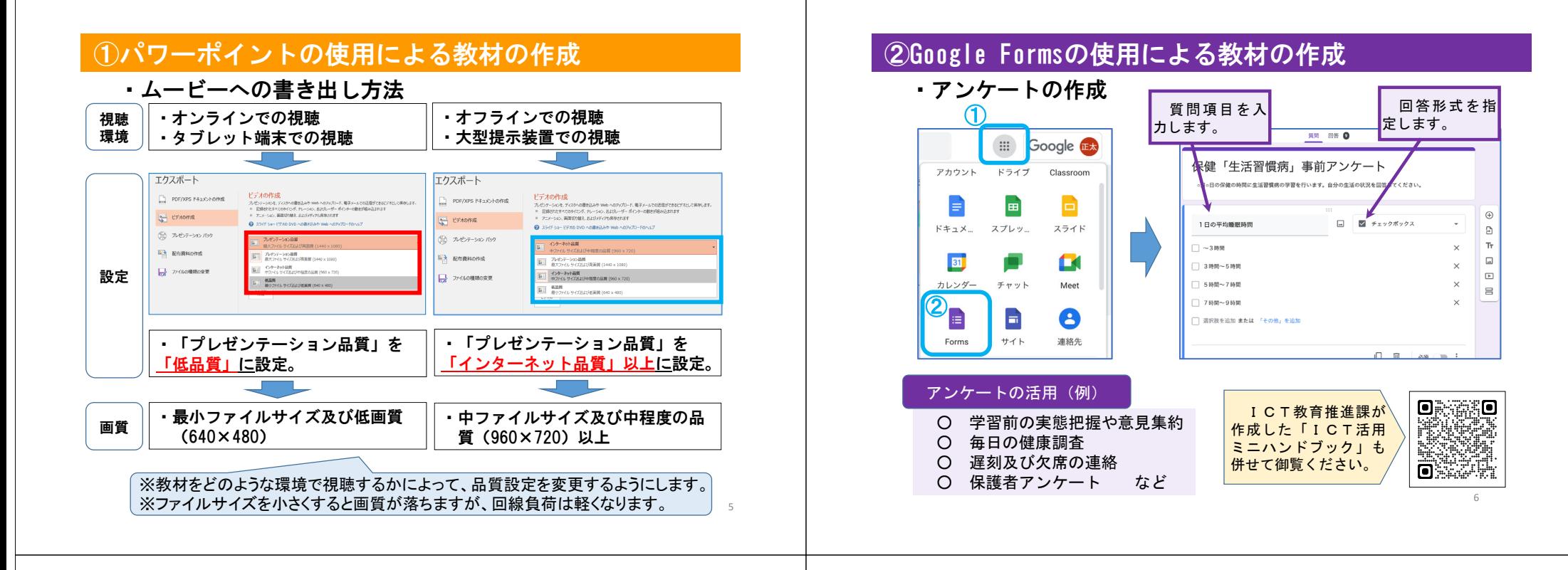

# ②Google Formsの使用による教材の作成

・小テスト、宿題の作成

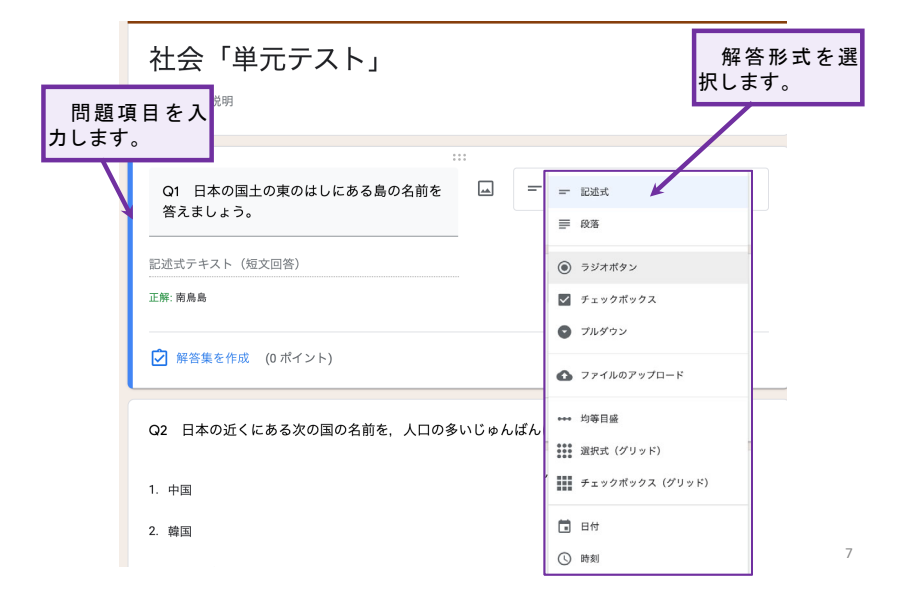

- 授業動画の撮影・編集・配信の留意点
	- ・授業動画撮影時の配慮事項

#### (照明)

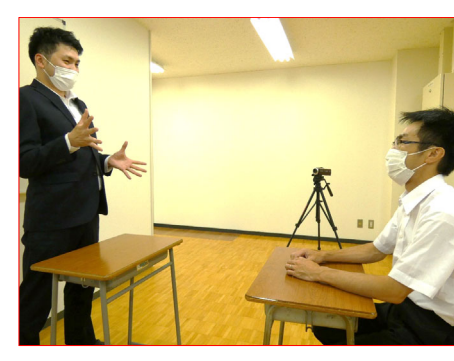

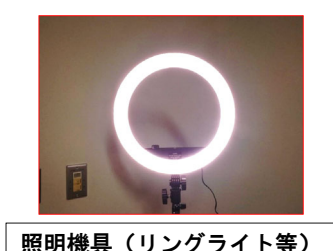

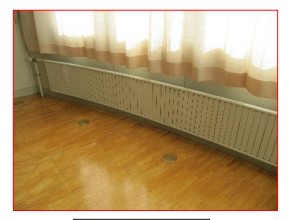

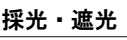

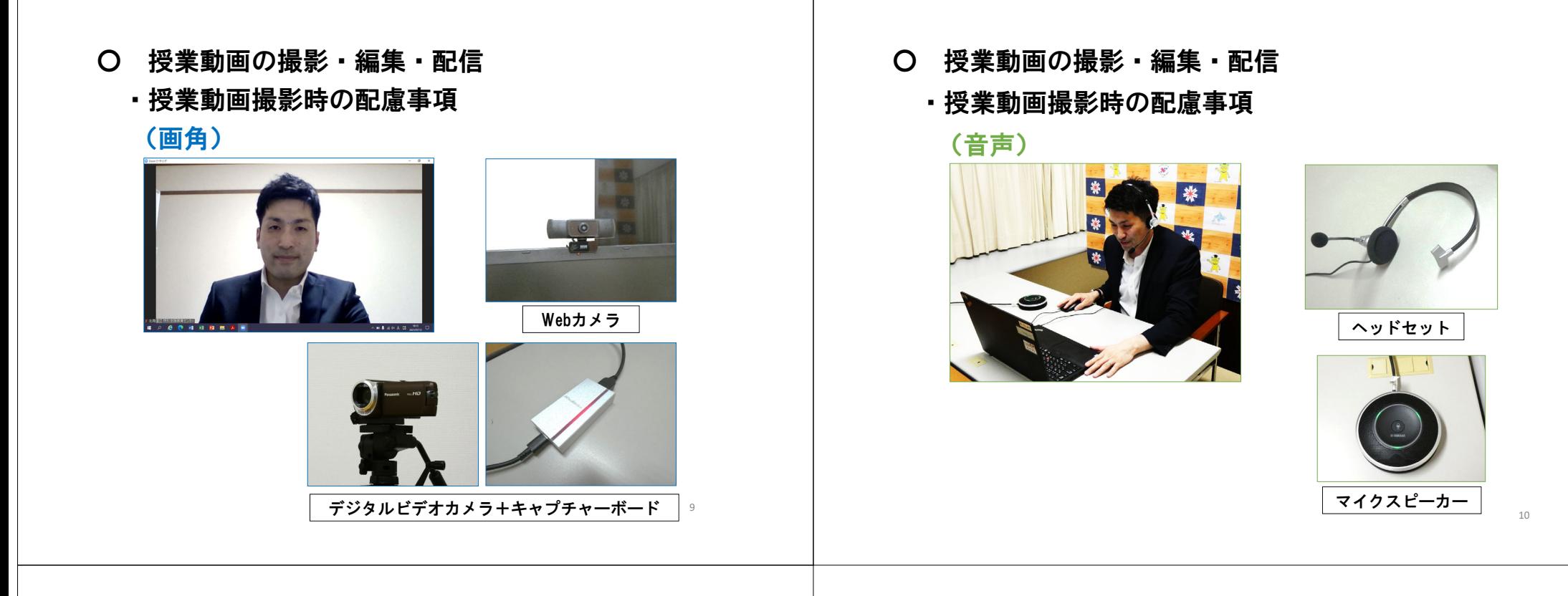

#### ○ 授業動画の撮影・編集・配信 ①授業動画の編集・配信

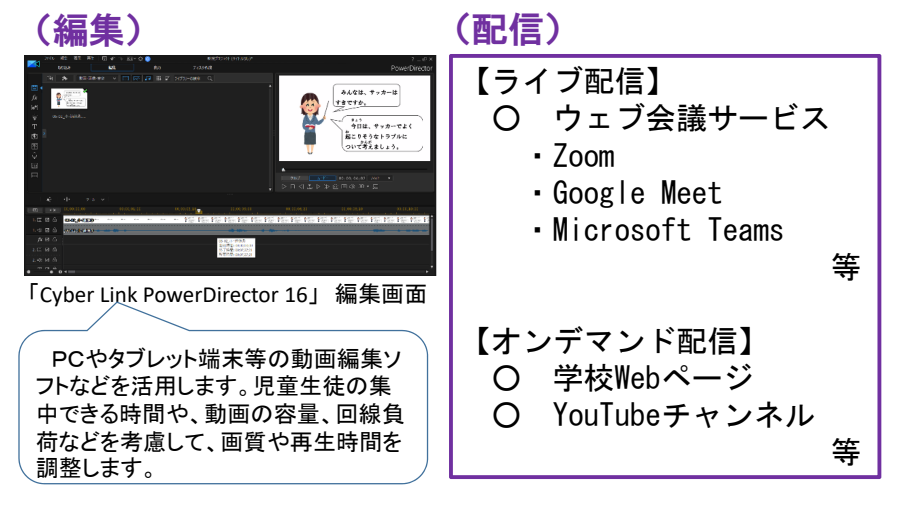

11